## Work Instruction

Title: Document nº: Revision: Date of effectiveness:

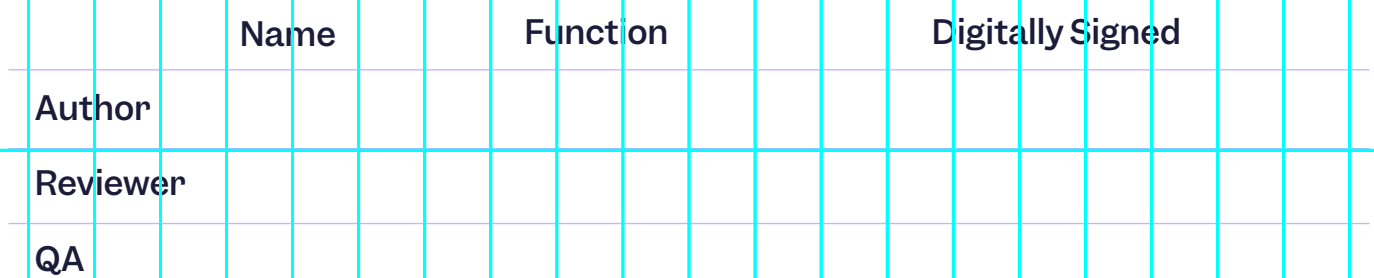

## 1. Goal

Set out what you want to achieve with this work instruction.

## 2. Action

practice.

## 3. Completion checklist

 $\Box$  List the points that need to be covered for the instruction to be complete. eg 1. Go to https//admin.google.com/scilife.io and log in to your scilife email Describe the actions needed to follow the instruction. Adding screenshots is a good<br>practice.<br>3. Completion checklist<br> $□$  List the points that need to be covered for the instruction to be complete.<br>eg 1. Go to https//admi

 $\Box$ 

# **Scilife**

## 4. Related documents

## 5. Version History

Link any documents directly related to the work instruction.<br>
5. Version History<br>
Provide a summary of different versions (This is simply to identify the differences as<br>
Version summary of change<br>
10<br>
10<br>
2<br>
2<br>
2<br>
2<br>
2<br>
2<br> Version control is handled electronically).

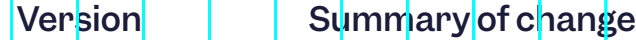

1.0